From: To: Sent: 4/6/2021 8:43:06 AM RE: Executive System Hardening Project Walkdown - Plumas National Forest - Bucks Creek Subject: 1101 Attachments: 35217268 SH - BUCKS CREEK 1101 CB.kmz All. is not available tomorrow so I am going to cancel this call and just call separately to provide her details. As of right now, the majority of this project is in scoping. We do not have a full scope of the project; however, it is a system hardening project where we will be replacing poles and conductor. We will also be installing larger crossarms and potentially having interest poles. Please find the KMZ attached. I wanted to touch base with you first before a Land Planner or myself reached out to Plumas National Forest as I know you have a very strong relationship with the Forest. Would you be able to get in contact with the Forest to request that they attend the project walkdown, or would you rather one of our Land Planners reach out to them directly? Thanks! Senior Land Consultant

Pacific Gas and Electric Company

\*Some of the measures included in this document are contemplated as additional precautionary measures intended to further reduce the risk of future ignitions following the 2018 Camp wildfire

-----Original Appointment-----

From:

Sent: Tuesday, April 06, 2021 8:22 AM

To

Subject: Executive System Hardening Project Walkdown - Plumas National Forest - Bucks Creek 1101

When: Wednesday, April 07, 2021 2:30 PM-3:00 PM (UTC-08:00) Pacific Time (US & Canada).

Where: Microsoft Teams Meeting

Hey

We have a System Hardening project that PG&E Executives are planning on attending a job walkdown. They

have requested that Agencies attend this job walk. One of the agencies that this project may impact is the Plumas National Forest. The job walk is scheduled for next Thursday or Friday. I was hoping that you might be able to help us get an agency personnel to attend the meeting.

| Order Description               |
|---------------------------------|
|                                 |
|                                 |
| CWSP - BUCKS CREEK 1101 CB PH 1 |
| CWSP - BUCKS CREEK 1101 CB PH 2 |
| CWSP - BUCKS CREEK 1101 CB PH 3 |
|                                 |

Thanks!

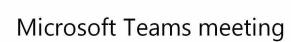

## Join on your computer or mobile app

Click here to join the meeting

## Or call in (audio only)

United States, San Francisco

Phone Conference ID:

Find a local number | Reset PIN

Need Help with Teams? Click on the Help option in this invite to connect you directly to our Teams at PG&E Training site!

Learn More | Help | Meeting options